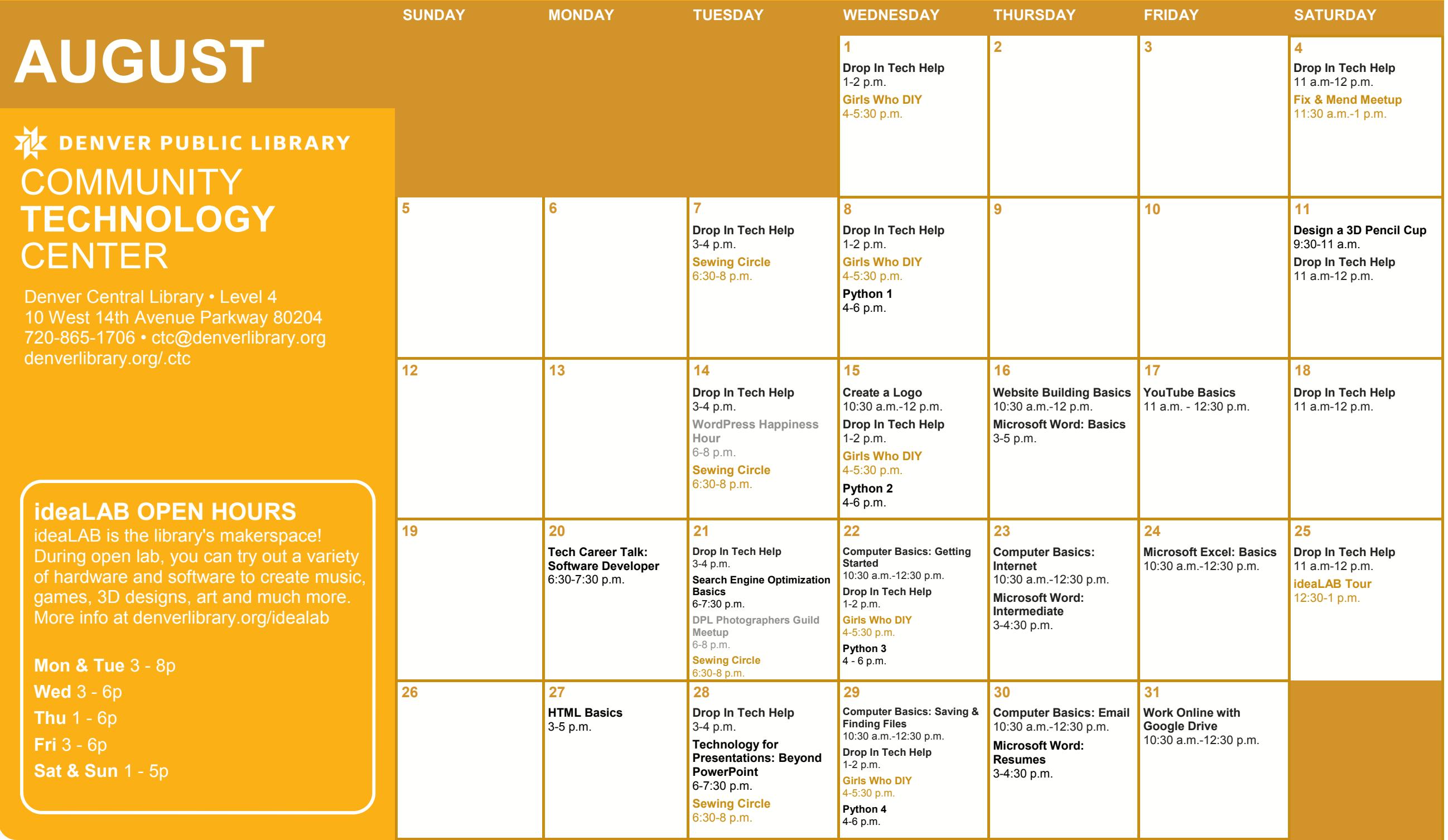

#### **All classes free and open to the public.**

No registration required unless stated in description. No late entry.

#### **Computer Basics: Email**

Learn how to send and receive email, navigate your inbox, and practice downloading and attaching files.

### **Computer Basics: Getting Started**

Learn the basics of using a computer and practice using a mouse. No computer experience required.

#### **Computer Basics: Internet**

Learn how to use a browser to access the internet and use Google to find information on the internet.

### **Computer Basics: Saving & Finding Files**

Learn how your computer is organized, including files and folders, and discover how to find what you're looking for.

### **Create a Logo**

Create your own digital illustrations and designs. Learn the basics of Inkscape, a free vector graphics program, and create an example logo you can use in print or online.

### **Design a Pencil Cup in 3D**

Make your own back-to-school decor. Use free 3D modeling software (tinkercad.com) to create a personalized pencil cup. After creating your design, your 3D model can be printed in about 1-2 weeks.

#### **DPL Photographers Guild**

The DPL Photographers Guild meets every third Tuesday to discuss photography, cameras, and more. Each session features a different lesson as well as time to share your images, ask questions, and give and receive feedback.

### **Drop In Tech Help**

If you have questions about navigating the web, social networks, your phone or tablet, eBooks, and more, drop by to get help and learn how to use tech more effectively.

### **Fix & Mend Meetup**

Bring your faulty lamp, torn pants, or other broken objects to this drop-in repair lab where we will work together to fix your items. This is a collaborative, social gathering: tinkerers are welcome to join.

### **Girls Who DIY**

Maker time for girls (Ages 8-18)! Projects include everything STEAM: coding, robotics, web design, 3D printing, sewing, soldering, and more.

### **HTML Basics**

Build web pages from scratch with HTML. Learn what HTML is and use it to format text, insert images and create links.

#### **ideaLAB Tour**

ideaLAB is the library's makerspace. Visit the ideaLAB to check out our equipment and software and learn how you can make videos, games, music, art, crafts, and more.

### **Microsoft Excel: Basics**

Excel spreadsheets allow you to easily store, organize and modify data. Learn the basics of Excel (such as inserting text, basic formulas, AutoFill and more) by creating a personal budget.

### **Microsoft Word: Basics**

Learn how to create and edit a document with Microsoft Word. You'll learn basic formatting options like how to bold text, adjust line spacing and change the page alignment.

#### **Microsoft Word: Intermediate**

Microsoft Word has many tools that make working on long documents a snap. Learn about styles, headers, footers, page numbers and tables. Basic Word skills required.

#### **Microsoft Word: Resumes**

Whether you already have a resume or need to start from scratch, learn how to use Microsoft Word to create a professional looking resume using basic and advanced formatting tools. Basic Word skills required.

### **Python 1 - 4**

Learn basic Python programming. You'll need intermediate computer skills, but no previous programming experience required.

Class 1: Variables, Data Types and Expressions

Class 2: Format Operators, Input and Conditions

Class 3: Functions and Loops

Class 4: Classes, Objects and Modules

### **Search Engine Optimization Basics**

Learn about Search Engine Optimization (SEO). Debunk SEO myths, and learn basic tools and tips to help improve your website's online presence.

### **Sewing Circle**

Bring your sewing project and join other crafters in conversation.

### **Tech Career Talk: Software Developer**

Explore careers in technology. Hear from a local software developer. The informal presentation will be followed by audience Q&A.

### **Technology for Presentations: Beyond PowerPoint**

Learn how to improve your presentation while using PowerPoint and other presentation software. Explore best practices for designing and delivering your presentation and get hands-on experience.

#### **Website Building Basics**

Get hands-on experience learning what you need to create your very own website. You will explore three different website building platforms: Weebly, Wix and WordPress. No coding experience necessary.

#### **WordPress Happiness Hour**

Get the answers to your WordPress questions in an open forum hosted by WordPress experts.

#### **Work Online with Google Drive**

Learn how to create documents, save your files online and collaborate with others on Google Drive. Email address required.

## **YouTube Basics**

YouTube is the most popular online video streaming service in the world. Come learn about channels, subscriptions, playlists, and uploading your own videos to YouTube.

# **CAN'T MAKE IT TO CLASS? NEED EXTRA HELP?**

Call us at 720.865.1706 or email ctc@denverlibrary.org to set up a one -on-one tech help appointment.

If you need sign language or CART Services, contact SignLanguageServices@denvergov.org with at least a three (3) business day notice. For other public accommodation requests / concerns related to a disability, please contact DisabilityAccess@denvergov.org.